Problembeschreibung:

Installierter HP Designjet T610 (neuester Treiber) druckt aus allen Anwendungen nur nicht über Autocad 2007 LT. Der Drucker wird über Netzwerk angesteuert.

Fehlermeldungen von Autocad:

Geht man auf "Datei" – "plotten" und wählt den Drucker aus kommt folgende Fehlermeldung:

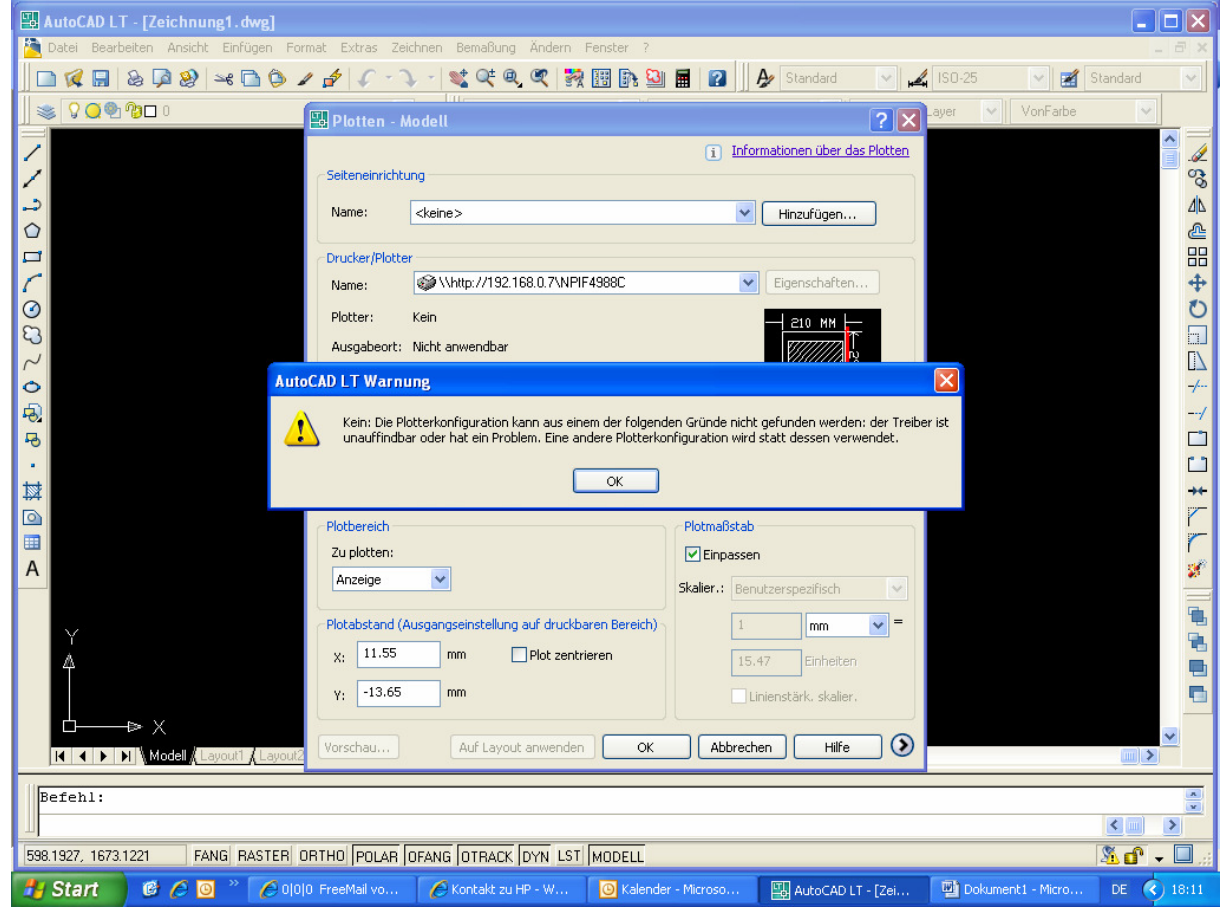

## Versuche ich über den Plotter-Manager von Autocad den Drucker einzurichten

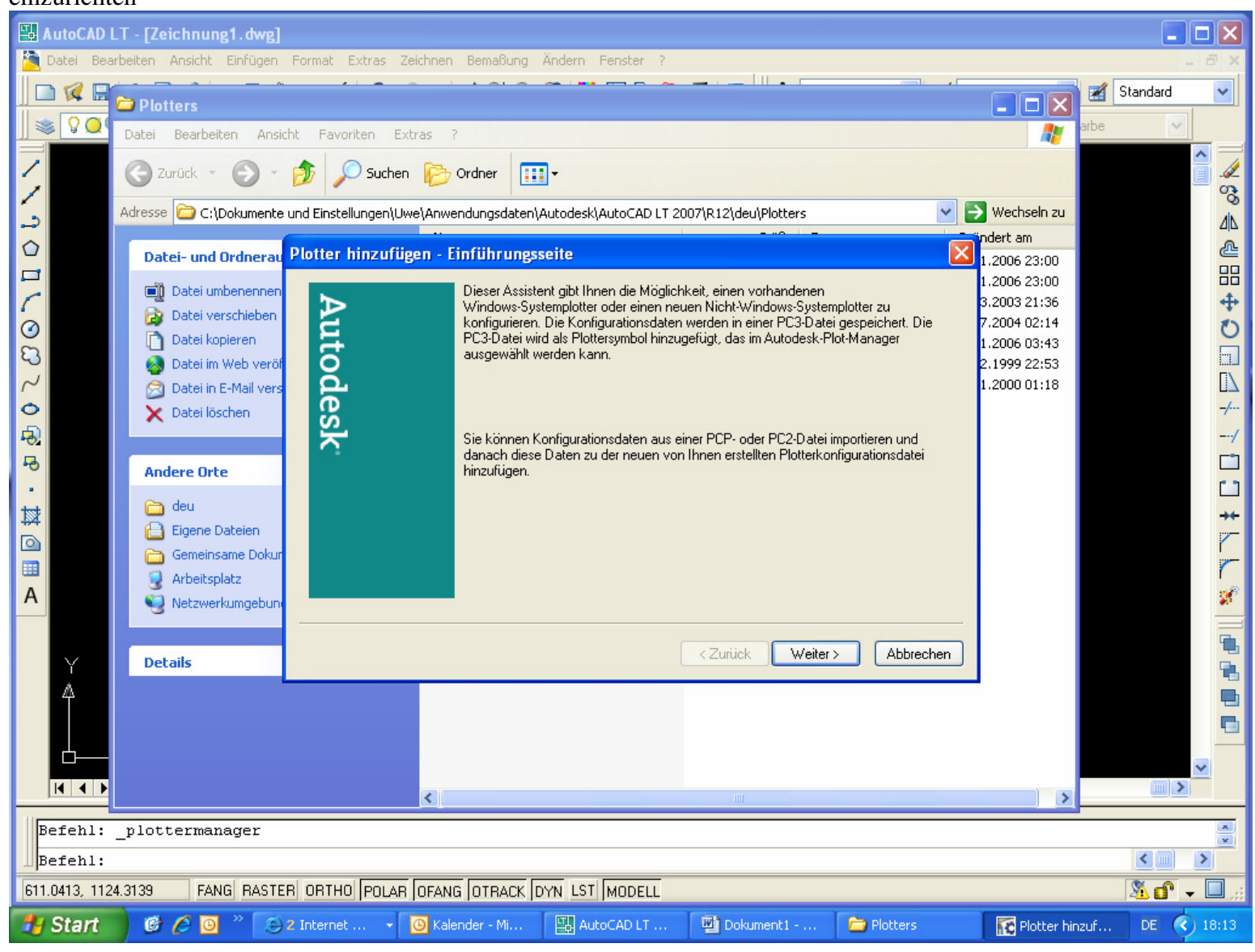

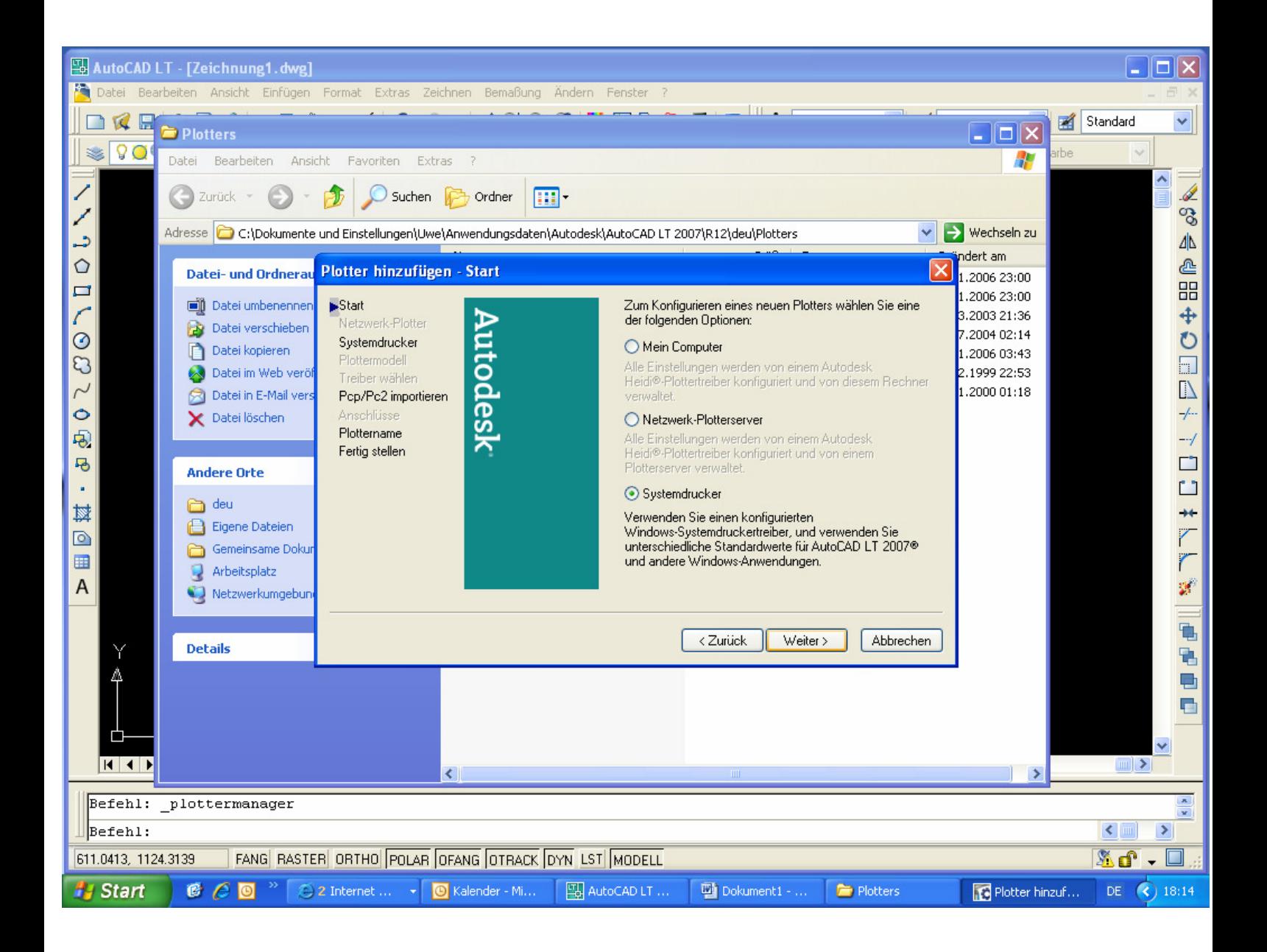